# inovamundi

www.feevale.br/inovamundi

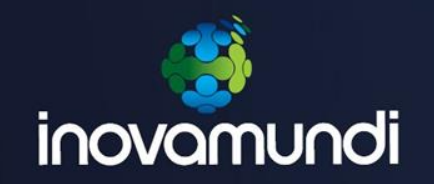

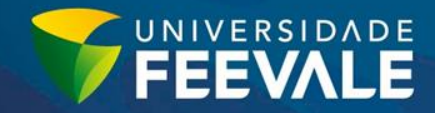

#### ORIENTAÇÕES PARA ELABORAÇÃO DO PÔSTER VIRTUAL

# SE 2017

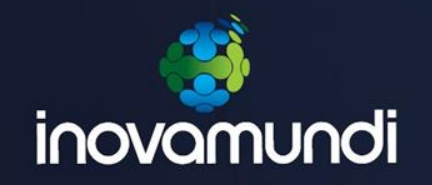

#### **Importante**

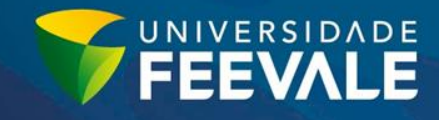

- Organização visual do pôster virtual adequada (dimensão, identificação, letra de fácil leitura).
- Apresentação no pôster dos principais elementos do trabalho, em conformidade com o regulamento do evento.
- Recomenda-se o uso de cores, símbolos e esquemas, sempre que possível, para facilitar a compreensão.

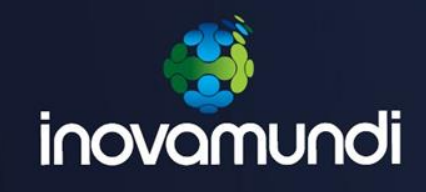

Conteúdo – Pôster

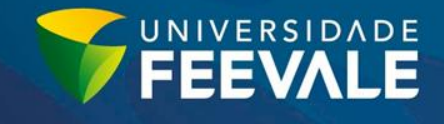

- Na parte superior, em destaque, deverá apresentar: o título do trabalho, nome (s) do (s) autores (s), do (s) orientador (es) e a instituição de origem do trabalho inscrito.
- Deverá conter no conteúdo do pôster: Tema, justificativa, objetivos, metodologia, resultados parciais e/ou finais, considerações finais e referências bibliográficas.
- Os resultados poderão ser apresentados por meio de fotos, gráficos ou tabelas, que deverão ser identificados no pôster virtual.

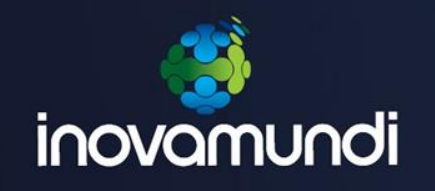

### Formatação

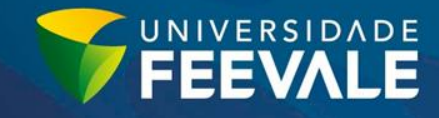

- O pôster virtual deverá ter dimensão de:
- 26,46cm (largura) x 48,15cm (altura) em 96px/pol. Estas dimensões equivalem a 1820px (altura) x 1000px (largura).
- \* tamanho máximo do arquivo: 3MB

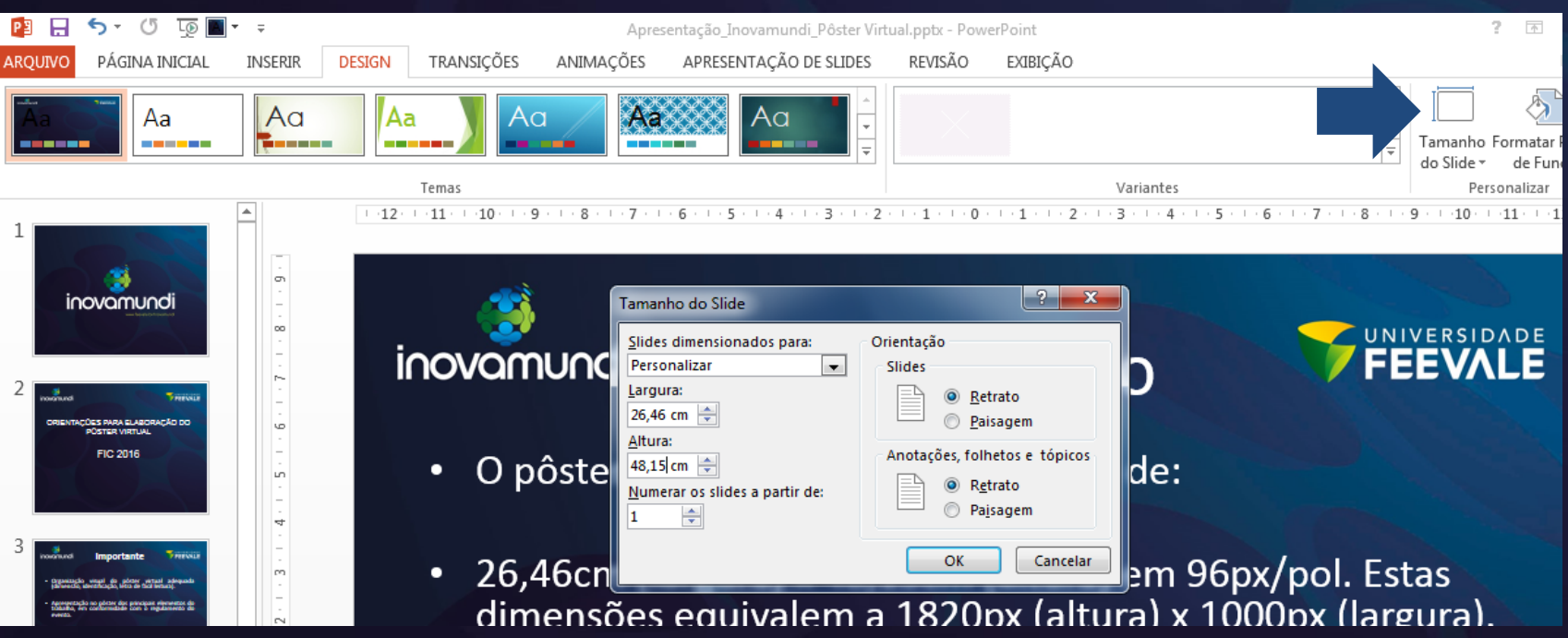

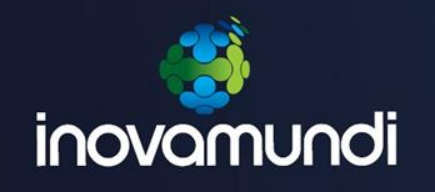

# Formatação

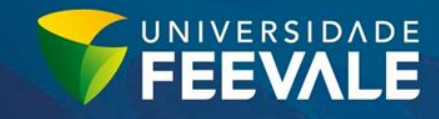

- Pôster virtual com dimensões fora do padrão definido terá sua avaliação comprometida.
- O formato do arquivo do pôster virtual deve ser: JPG ou PNG.**P** Salvar como **bsoft PowerPoint**

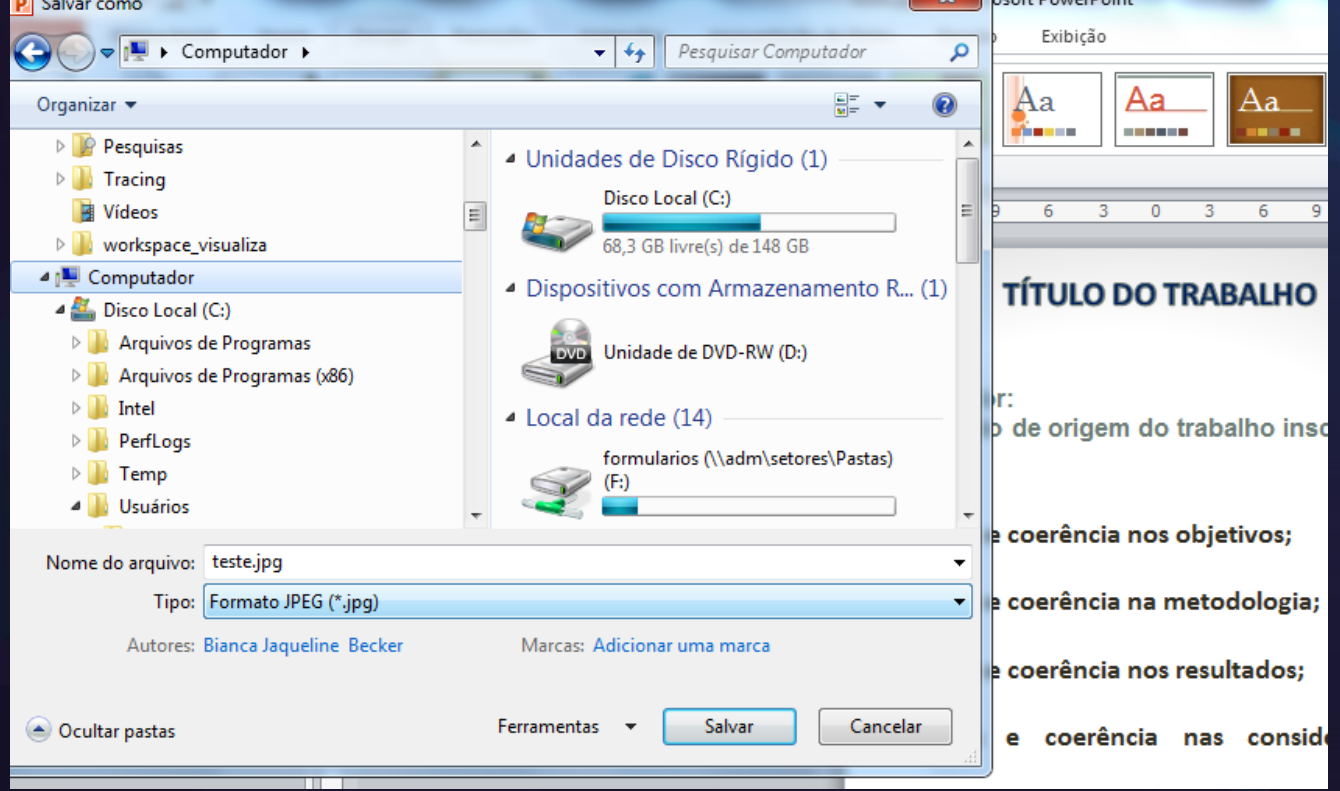

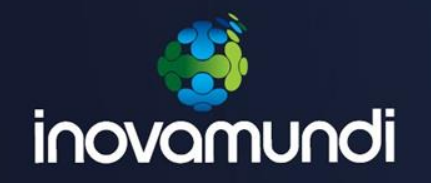

#### Importante

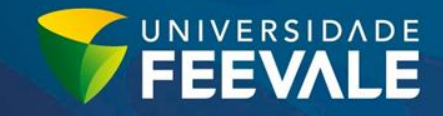

A inserção do pôster virtual, no site do evento, é de responsabilidade dos autores e deverá ser realizada pelo link enviado no e-mail de aceite do trabalho.

#### Critérios:

1. articulação do conteúdo às áreas temáticas indicadas: 4 - Atende satisfatoriamente.

2. título adequado ao conteúdo do trabalho: 3 - Atende parcialmente.

3. palavras-chave adequadas ao tema: 4 - Atende satisfatoriamente.

4. adequação linguística: 3 - Atende parcialmente.

Disponibilizamos abaixo o link onde deve ser inserido o pôster virtual, até o dia 02/10/2017 às 17h: Clique aqui para inserir seu pôster virtual em formato jpg ou png

Destacamos que as orientações para a elaboração do pôster virtual estão no site do evento (www.feevale.br/se) e que o pôster é um dos instrumentos de avaliação do evento.

A Instituição não se responsabiliza por arquivos não recebidos.

Aproveitamos para salientar que os horários de apresentação dos trabalhos nas sessões temáticas serão divulgados posteriormente através de e-mail e também no site www.feevale.br/se. As apresentações ocorrerão entre os dias 16 e 21 de outubro de 2017 e a palestra de abertura acontecerá no dia 16.

Estamos à disposição para mais esclarecimentos

Atenciosamente

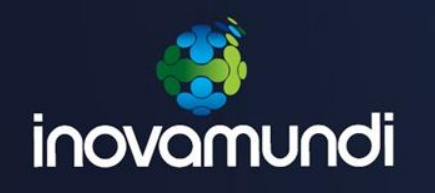

# **Inserção do pôster**

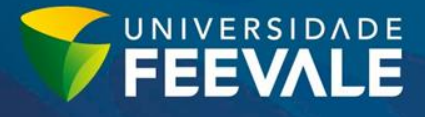

**VE PEEVALE** 

Fale com a

Receband

#### $\Box$ https://www.feevale.br/Formularios/Formulario/upload-do-poster-virtual/upload **ローセ** 命 ☆ Upload do pôster virtual Arquivo Editar Exibir Favoritos Ferramentas Ajuda Upiend do pôster virtual Upload do pôster virtual :\Users\0153886\Downloads\newsletter2.jpg Pôster virtual rocurar... Finaliza

Câmpus I Av. Dr. Maurício Cardoso, 510 | Bairro Hamburgo Velho | Novo Hamburgo, RS | CEP 93510-250

Insira o arquivo em jpg ou png

Se o arquivo carregou corretamente, clique em finalizar.

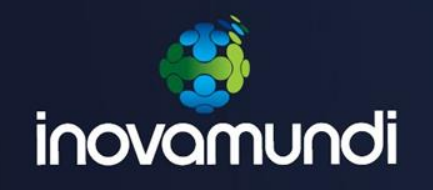

#### **Importante**

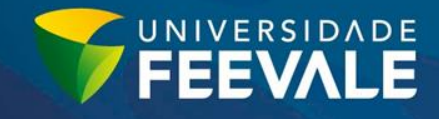

- Ao final da inserção do pôster virtual o inscrito receberá um e-mail de confirmação, no qual haverá um link para conferência e correção, caso necessário.
- Confira o arquivo enviado!
- Caso o pôster não seja inserido, o aluno deixará de pontuar neste critério de avaliação.

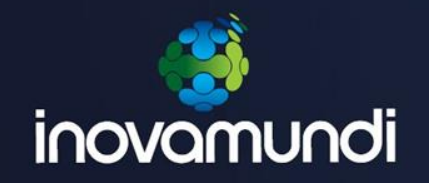

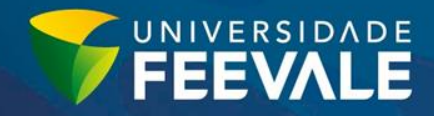

# **Desejamos um ótimo evento!**